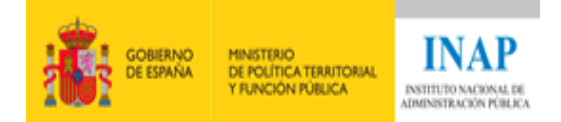

# **GUÍA DIDÁCTICA FORMACIÓN ONLINE**

# Curso: Virtualización en Entornos Microsoft.

**Virtualización en Entornos Microsoft (2019) Equipo docente: D. Julio Gilarranz Tejada, D. Rafael Guadamillas Muñoz y D. Joaquín Melero de Dios**

**Madrid, 25 de septiembre 2019**

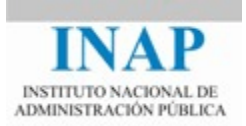

# **I.- Bienvenida y presentación de la actividad**

Te damos la bienvenida al curso "Virtualización en entornos Microsoft".

La **meta de esta actividad** es conocer y aprender a configurar las principales funcionalidades actuales existentes dentro de la tecnología de virtualización Hyper-V de Microsoft y saber cuándo y cómo utilizar unas frente a otras.

El curso se compone de 5 unidades. Te invitamos a participar activamente en todas ellas de una manera sostenida en el tiempo.

### **II.- El INAP: misión, visión y valores**

La **misión del INAP** es satisfacer las necesidades ciudadanas mediante su contribución al proceso de transformación de la Administración pública en una organización cada vez más democrática, inclusiva, diversa, sostenible, representativa y alineada con la sociedad a la que sirve. Para ello, lleva a cabo procesos de selección y atracción de talento valioso y plural (de altas capacidades), aprendizaje en valores, competencias y habilidades de los empleados públicos, y una permanente reflexión e investigación sobre los retos del Estado y sus Administraciones públicas.

**Visión**: El INAP tiene la vocación de ser un actor primordial en la adaptación de la Administración pública española a las demandas que plantea la sociedad actual; además quiere colaborar a que la Administración contribuya a la construcción de la sociedad del futuro. Para ello, alinea su actividad investigadora y formativa con los compromisos de la Agenda 2030 para el Desarrollo Sostenible y con las reflexiones de la Organización para la Cooperación y el Desarrollo Económicos (OCDE) sobre las capacidades de los empleados públicos del futuro para afrontar los retos de servir y crear valor público para una sociedad plural, diversa, inclusiva, abierta, interdependiente y participativa.

El INAP propicia la extensión de **valores, principios y alianzas orientados al bien común**. Por ello, la actividad del INAP proyecta valores éticos que han de orientar la actividad pública: transparencia, igualdad efectiva, inclusión, diversidad, desarrollo sostenible, responsabilidad, representatividad, participación e integridad.

### **III.- Curso "Virtualización en entonos Microsoft"**

### **Objetivos de aprendizaje**

*Los participantes en este curso serán capaces, al finalizar el mismo, de* 

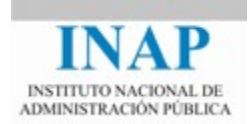

*conocer y configurar las principales funcionalidades actuales existentes dentro de la tecnología de virtualización Hyper-V de Microsoft y saber cuándo y cómo utilizar unas frente a otras.*

### **Fechas y plataforma de impartición**

*Este curso se realizará durante los días desde el 21 de octubre al 24 de noviembre de 2019 en la plataforma de formación online del INAP.*

#### **Cronograma del curso**

*Se presenta a continuación el calendario de trabajo de todas las actividades, unidades o módulos que conforman el curso, así como las ventanas de fechas en que cada una de ellas estará disponible para el alumno.*

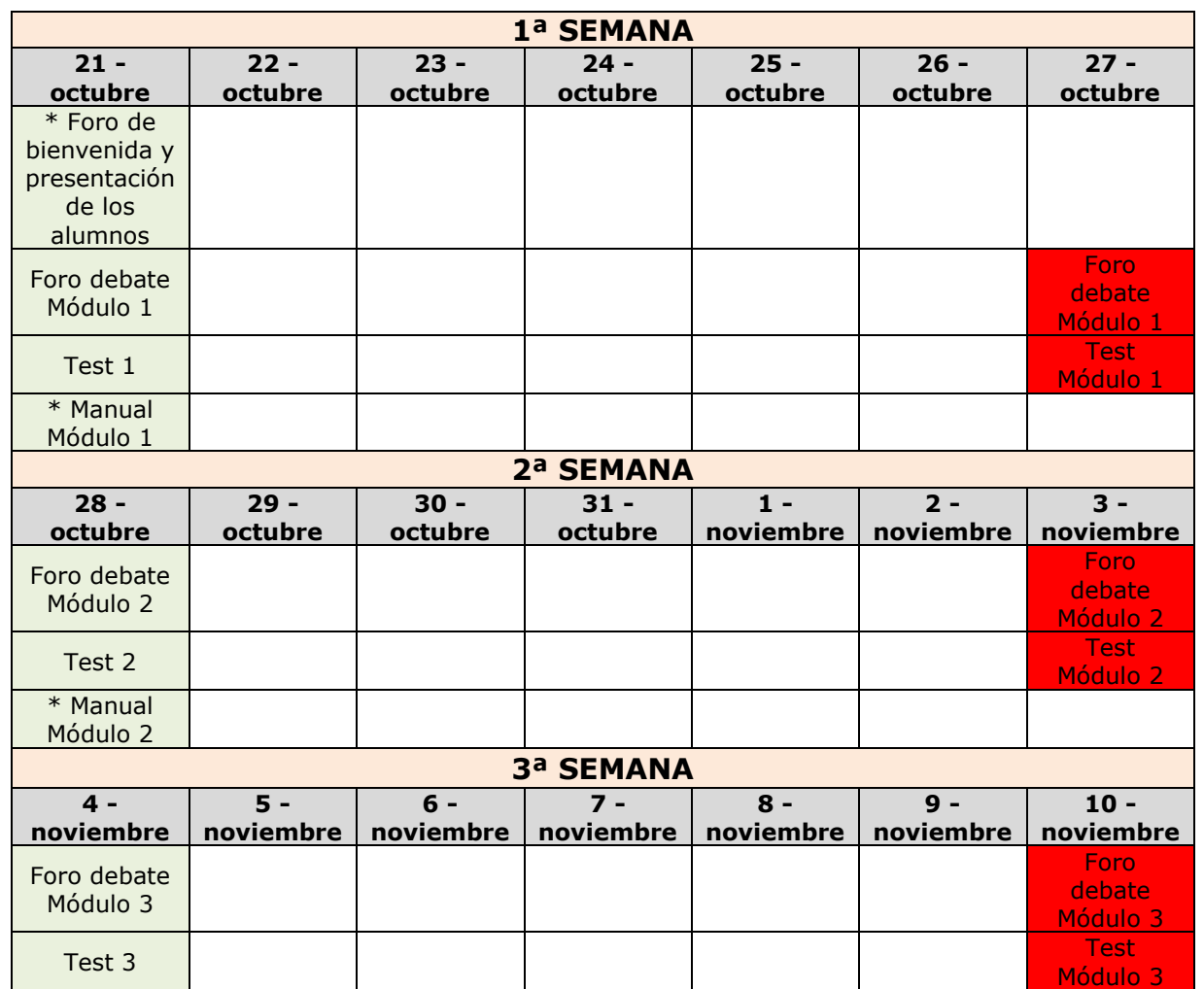

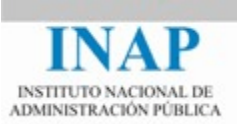

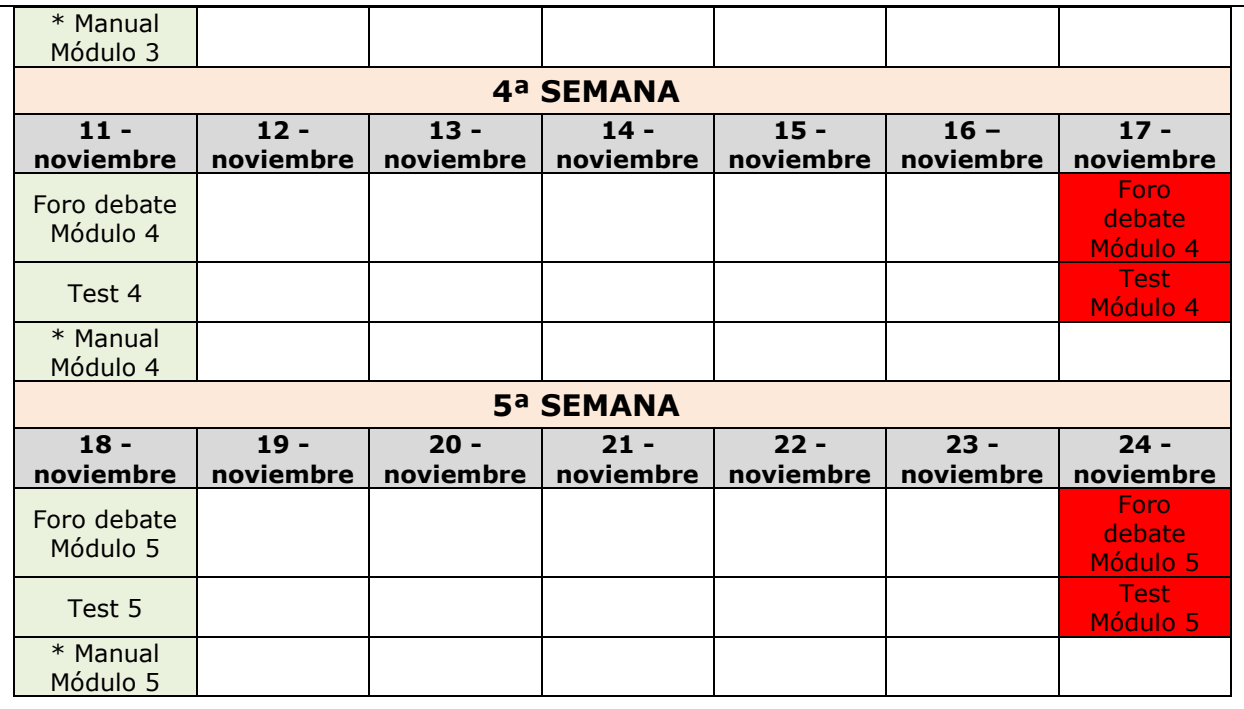

**IMPORTANTE**: todas las actividades precedidas con un **\*** estarán accesibles para los alumnos desde su fecha de inicio marcada en el cronograma hasta la fecha de finalización del curso: 24 de noviembre.

Leyenda de fondos

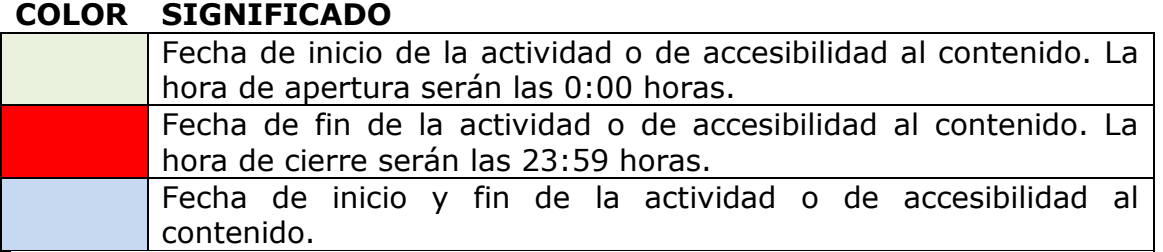

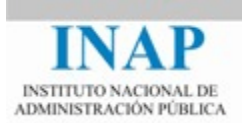

# **Programa**

*A continuación de describe, de forma esquemática, los diferentes módulos que componen el programa de la acción formativa, junto con el contenido de cada uno de los temas que los componen.*

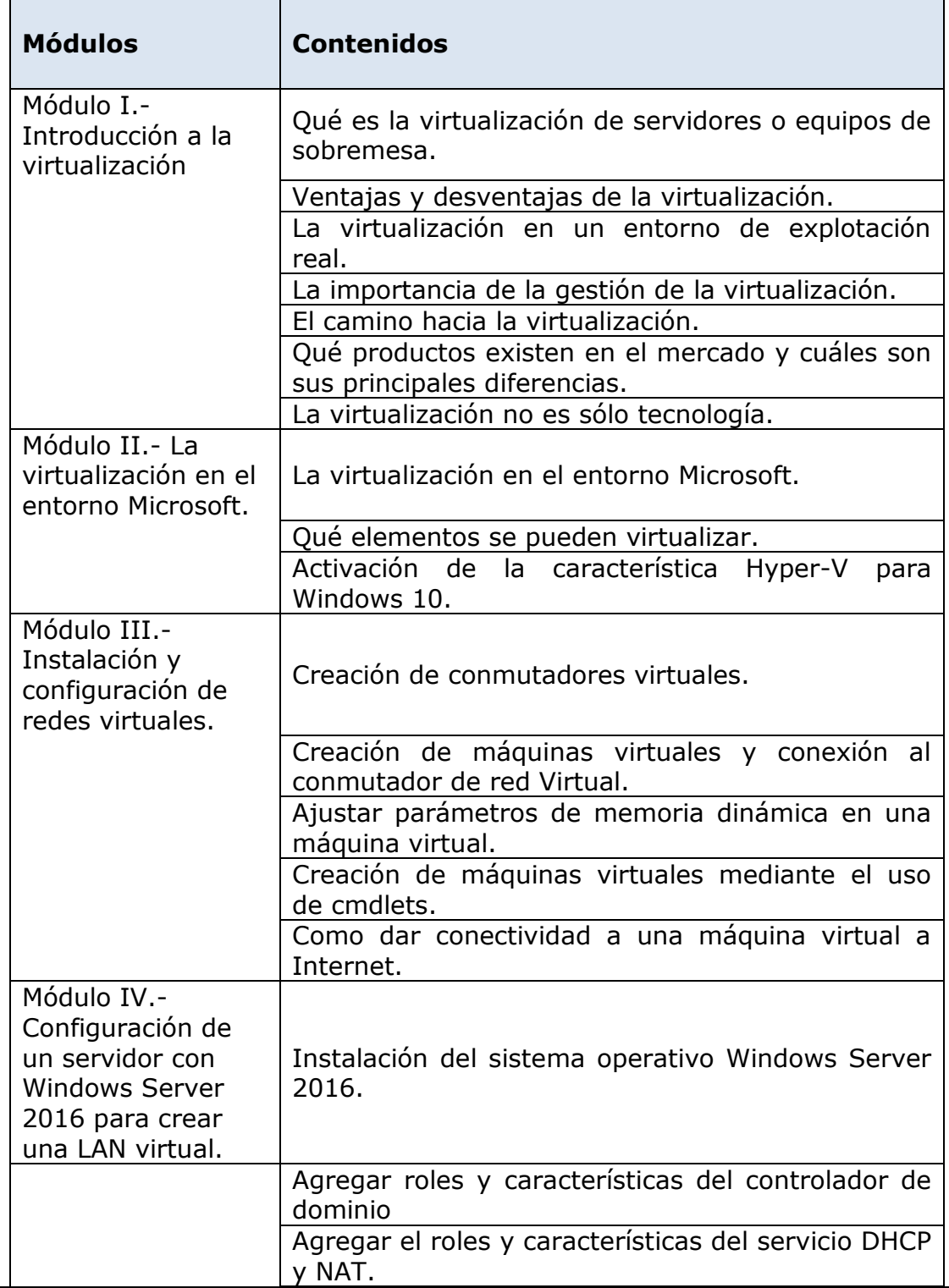

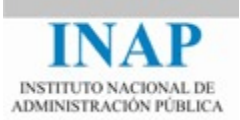

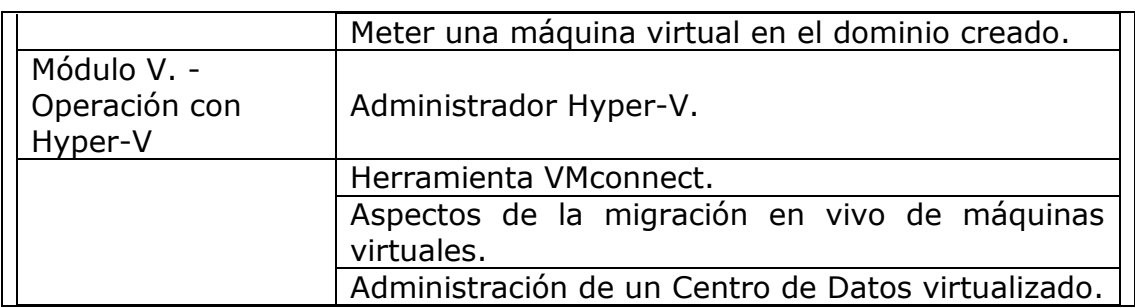

### **Metodología de aprendizaje**

Este curso se encuentra dividido en cinco Módulos o Unidades en función de los conceptos a tratar en cada uno de ellos.

Para cada Unidad se habilitará un foro donde se tratarán los temas que se propongan, tanto por parte de los tutores como de los alumnos.

Al final de cada Unidad se pedirá al alumnado que responda obligatoriamente a un test de preguntas, donde solo es una la correcta, con el objeto de avaluar el nivel de asimilación de los conocimientos que se van viendo en el curso.

Como complemento a las Unidades, se puede enviar a los alumnos documentación adicional que complemente los conceptos que se han visto en cada Tema*.*

### **Sistema de evaluación del alumnado**

En este curso se les describirán a los alumnos una serie de conceptos sobre la virtualización dándoles, al final de cada Módulo, al alumno un test, de repuestas múltiples, con el que se pretende evaluar el grado de asimilación de los conceptos que se han tratado en el tema en cuestión.

En este curso pueden obtenerse dos calificaciones **APTO** o **NO APTO**.

#### Para **obtener la calificación de APTO**:

 *Es imprescindible que los alumnos realicen y superen todos los tests (uno por módulo) antes de la fecha de finalización del curso. Para dar como superado cada test, es necesario que se conteste correctamente al menos a la mitad de las preguntas que lo componen.*

*El alumno será calificado como no APTO si no superase, dentro de las fechas destinadas para la realización del curso, alguno de los tests que se proponen, en cada uno de los módulos de los que se compone el curso.*

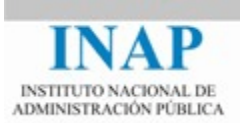

# **Obtención y envío del certificado del curso**

Los alumnos que hayan alcanzado la calificación de APTO en el sistema de evaluación establecido para el curso obtendrán del INAP el certificado de aprovechamiento.

Este certificado les será enviado por correo electrónico a la cuenta que el alumno tenga dada de alta en el portal del alumno: [http://www.inap.es/alumno.](http://www.inap.es/alumno) Desde ese mismo portal también se puede acceder en cualquier momento a los certificados expedidos.

### **Equipo docente.**

*Relación de cada uno de los tutores y encargados de los diferentes módulos, una breve reseña sobre su cargo y responsabilidad, y el módulo o unidad que tutorizará:*

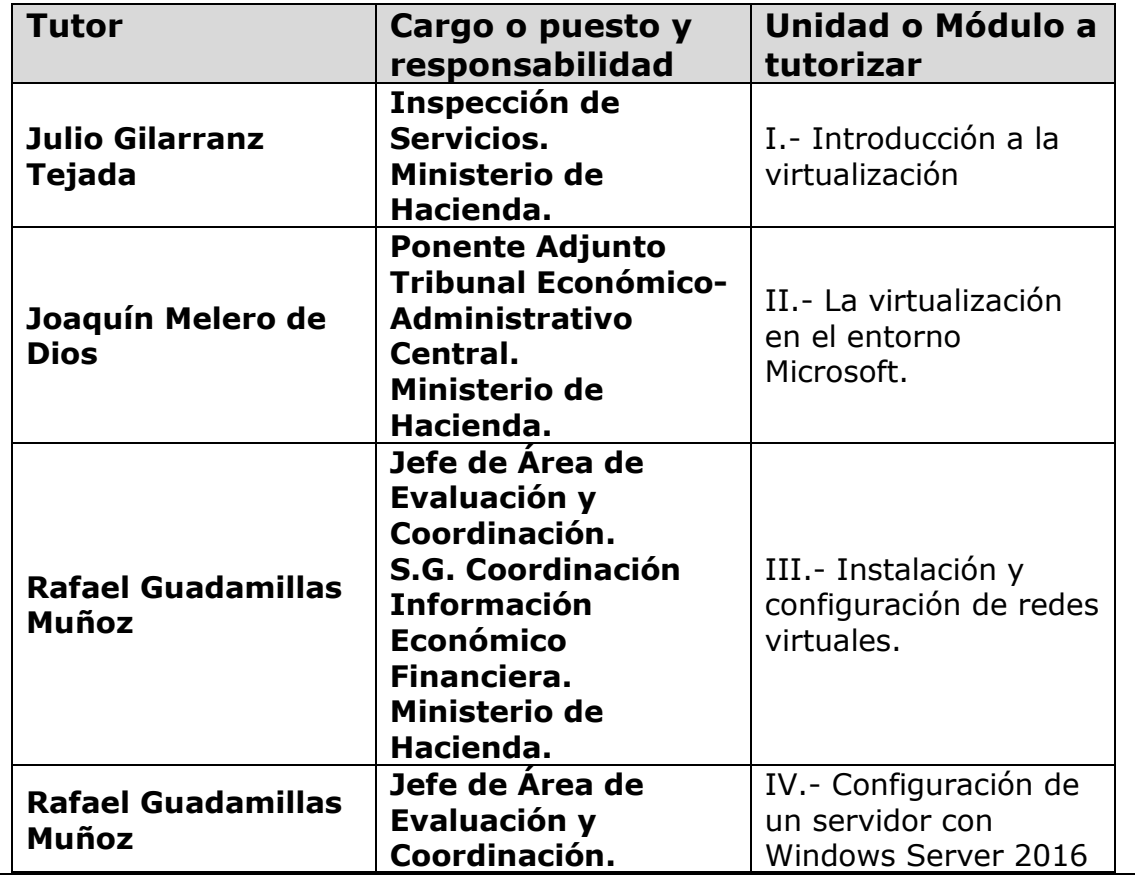

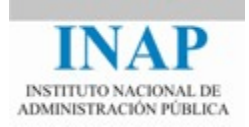

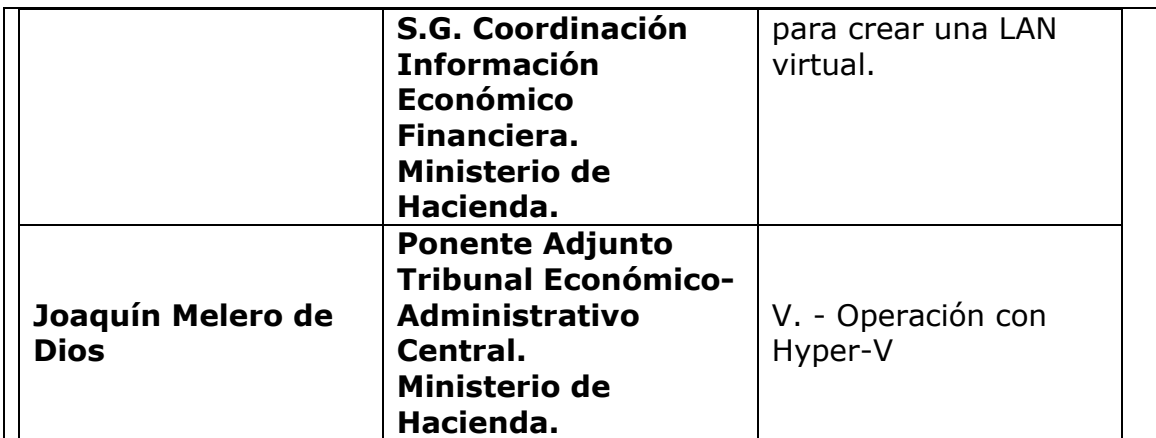

#### **Régimen académico**

Los alumnos que no observen las reglas elementales de participación, respeto y consideración hacia profesores, compañeros o personal del INAP y, en general, que contravengan lo dispuesto en el Código Ético del INAP (que puede consultarse en [http://www.inap.es/conocenos\)](http://www.inap.es/conocenos), podrán ser excluidos de las actividades formativas.

### **Exclusión en actividades formativas online**

Los **alumnos que no se conecten** a la plataforma digital durante la primera semana sin previo aviso ni justificación, **serán excluidos de la actividad formativa** y sustituidos por otras personas que se encuentren en la lista de espera para poder participar en ella.

La falta de conexión durante la primera semana también podrá determinar la exclusión en selecciones posteriores.

Asimismo, podrán ser excluidos de actividades formativas online todos aquellos que incumplan reiteradamente el plan de trabajo establecido por los tutores o que no se conecten con regularidad a la plataforma.

### **Evaluación de la actividad por los participantes**

Cada participante deberá valorar el curso cumplimentando un cuestionario de satisfacción que recibirá por correo electrónico durante el mismo. Una vez finalizada la actividad, tendrá que remitirlo al INAP antes de la fecha indicada.

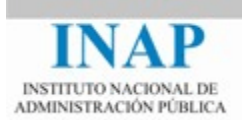

Esta opinión es muy importante para el INAP, ya que nos permite aprender y mejorar.

#### **Problemas o incidencias con la plataforma de formacion**

Antes de comenzar a realizar las distintas actividades de que consta el curso se debe de leer la guía de ayuda para el uso de la plataforma de formacion con el objetivo de tener un conocimiento sobre sus principales funcionalidades, navegación, servicio de correo interno y otros aspectos relevantes.

En caso de incidencias relacionadas con el funcionamiento de la plataforma puedes ponerte en contacto con el CAU:

• 91 0780255: De lunes a viernes de 08'00 a 23'59 horas y sábados de 09'00 a 20'00 horas.

• [cau@inap.es](mailto:cau@inap.es)